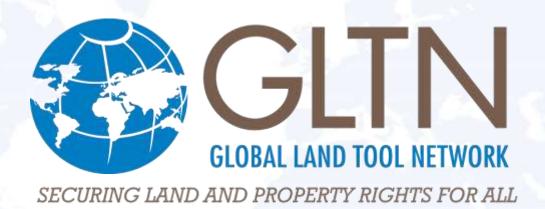

# Social Tenure Domain Model

# Technical Implementation

#### John Gitau

Land and GLTN Unit, UN-Habitat

9 May 2018

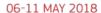

EMBRACING OUR SMART WORLD
WHERE THE CONTINENTS CONNECT:

ENHANCING THE GEOSPATIAL MATURITY OF SOCIETIES

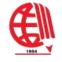

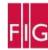

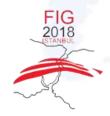

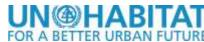

#### THE SOCIAL TENURE DOMAIN MODEL

- STDM as a Concept Bridging the gap to represent people to land relationships independent of the level of formality, legality and technical accuracy.
- STDM as a Model It is a 'specialization' of the ISOapproved Land Administration Domain Model (LADM).
- STDM as an Information Tool It provides the frontend interface for applying the STDM Concept and Model.

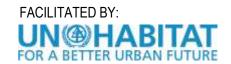

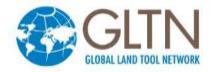

# **KEY FEATURES OF THE TOOL**

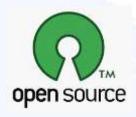

Based on free and open source

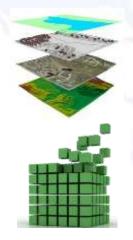

Provides core GIS functionality

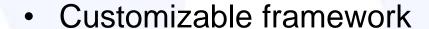

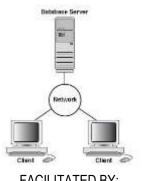

- Multiuser capabilities
- Can be integrated with external applications e.g. financial systems, persons register

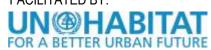

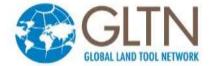

### **DATABASE TECHNOLOGY**

# Database Server = PostgreSQL Rationale:

- Best DBMS with regard to total cost of ownership (TCO)
- Supports database replication
- Customizable in multiple languages e.g. Python, R, Ruby, V8 JavaScript
- Short cycle of new releases ~ 15 months
- Confidence by top tech companies: Microsoft\*, Apple, Fujitsu, etc.

# Spatial Extension = PostGIS

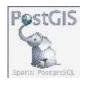

#### Rationale:

- Provides over a 1000 functions for storing, querying, manipulating both vector and raster data.
- Standards compliant (OpenGIS specification)

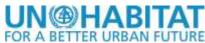

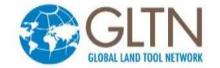

### FRONT-END INTERFACE

# Desktop GIS = QGIS

#### Rationale:

- Rich feature set of vector editing functions for managing spatial units
- Ever growing number of users and developers
- Huge volume of support manuals and tutorials
- Built-in support for PostgreSQL/PostGIS spatial databases
- Provides a sophisticated plugin architecture that supports customization using
   Python or C++
- New stable version releases every 4 months
- Online repository of third-party extensions
- Current version for STDM 2.18

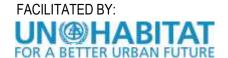

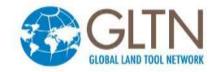

### **DEPLOYMENT OPTIONS**

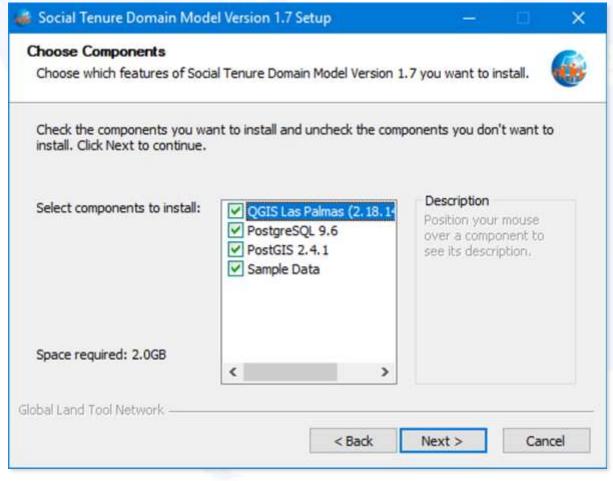

- Standalone installation (PostgreSQL, PostGIS, QGIS/STDM)
- Server installation (PostgreSQL, PostGIS)
- Client installation (QGIS/STDM)

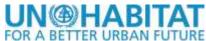

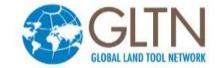

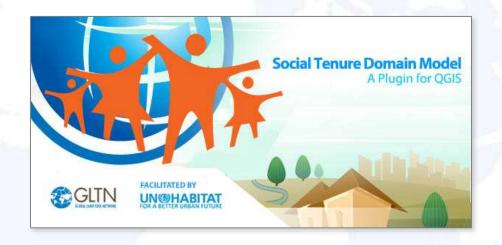

# **SOME FEATURES OF VERSION 1.7...**

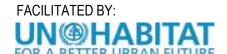

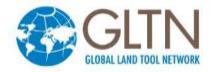

## DATA MODEL CUSTOMIZATION

Users can create tables/entities and define relationships without programming

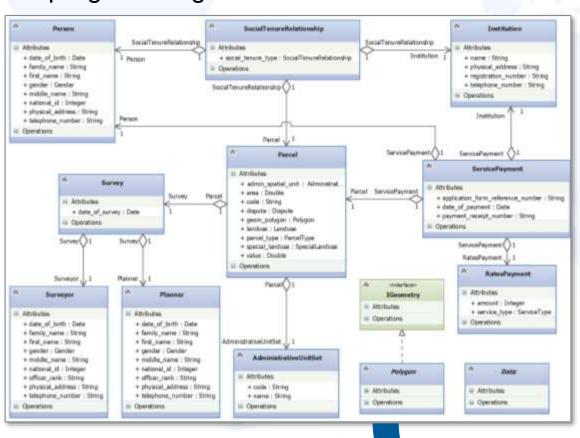

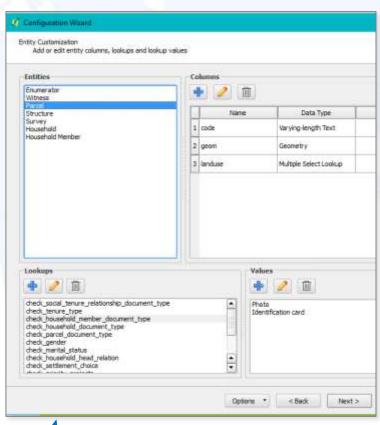

# **GEOODK MOBILE INTEGRATION**

## GeoODK Implementation Workflow in STDM

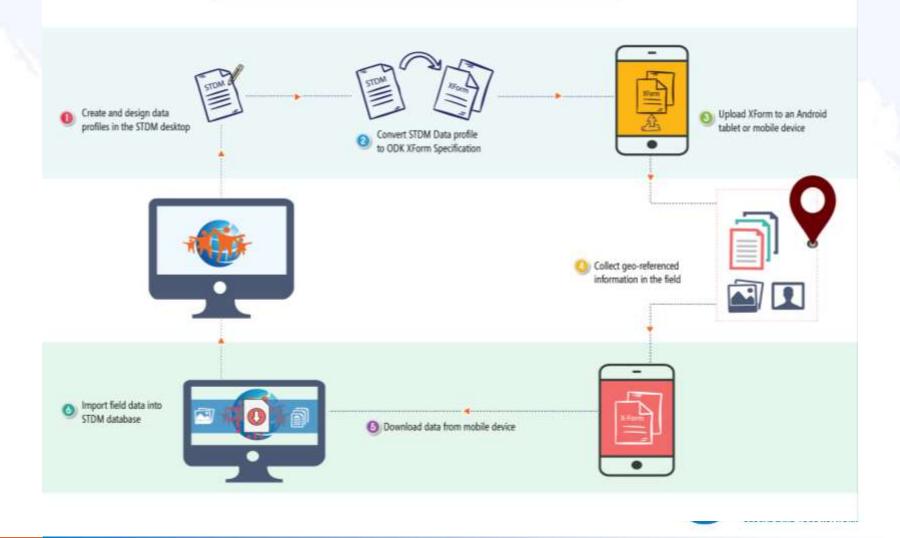

## **COMPOUND TENURE RELATIONSHIPS**

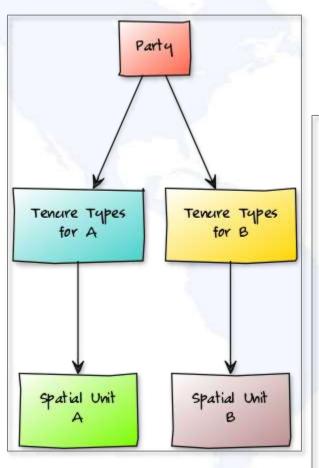

# **Conceptual model**

FACILITATED BY:

UN@HABITAT

# Implementation in STDM

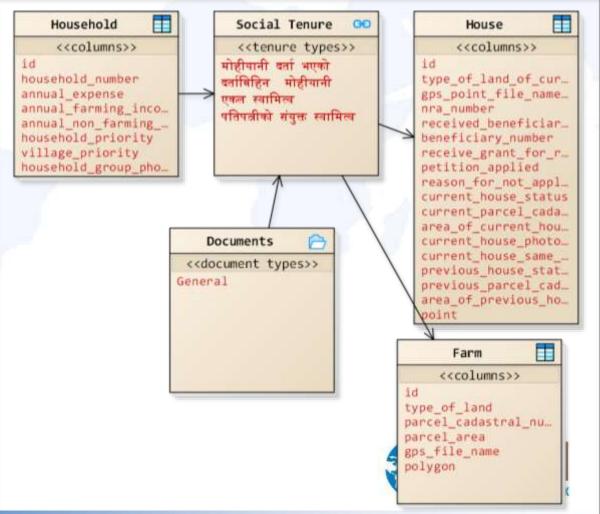

## **CUSTOM TENURE ATTRIBUTES**

# In addition to: Tenure Type, Share, Start and End Dates

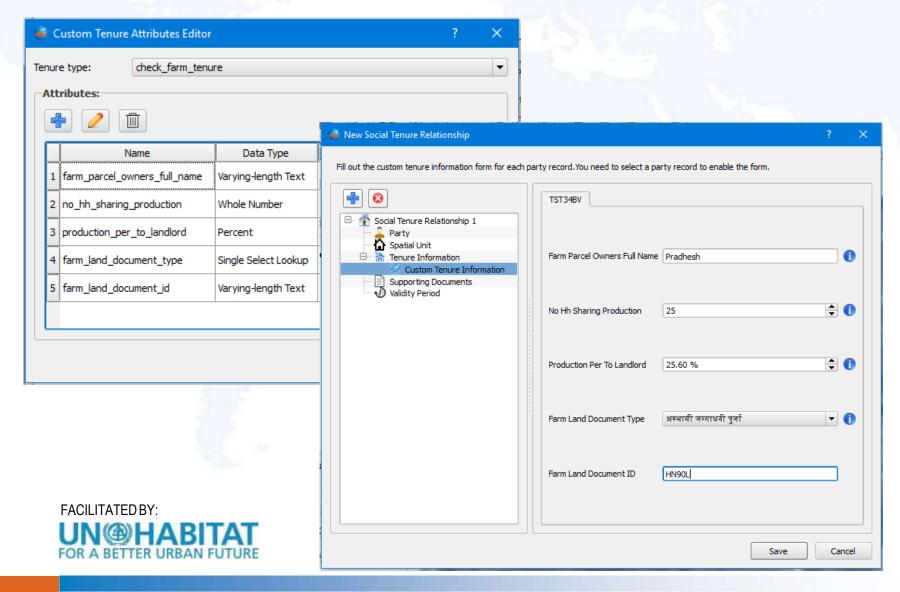

# **AUTO-GENERATED DATA ENTRY FORMS**

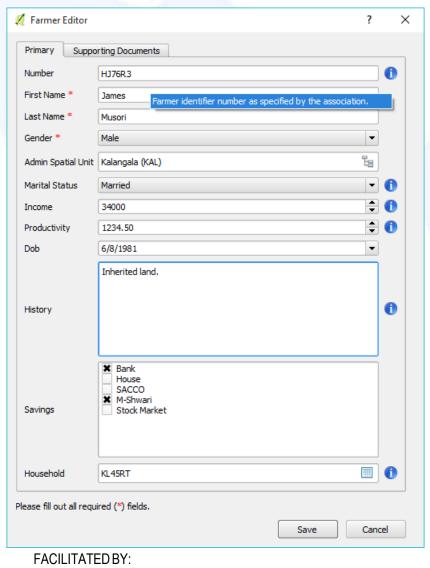

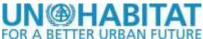

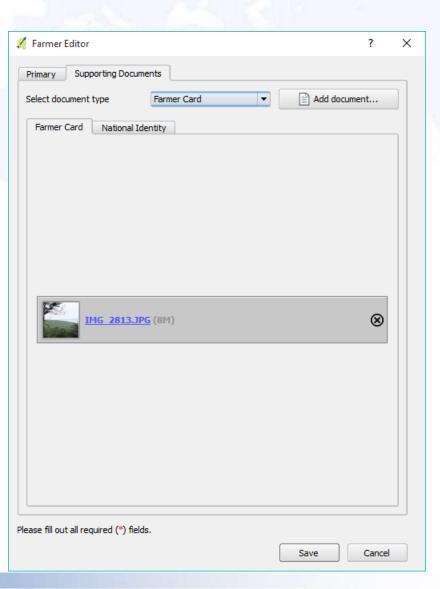

## **VISUALIZATON OF SPATIAL DATA**

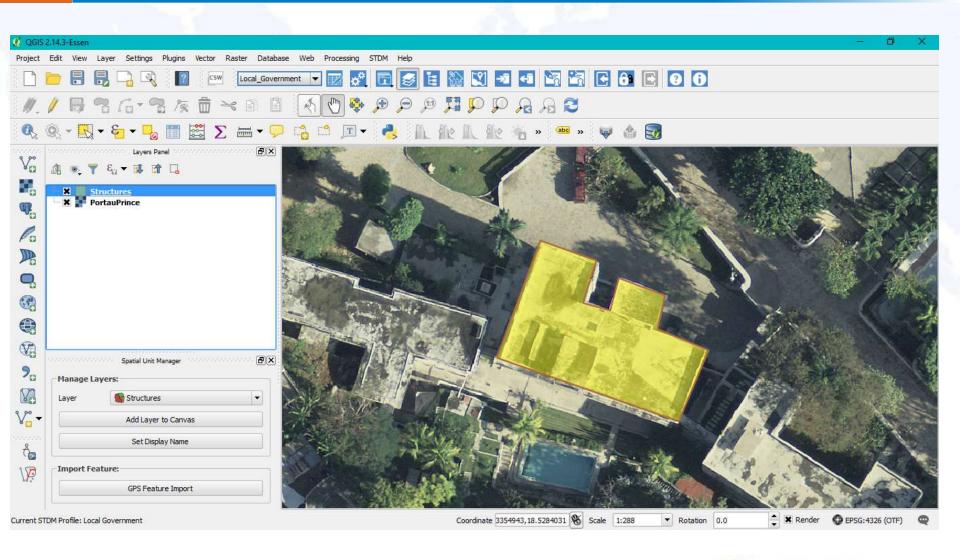

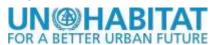

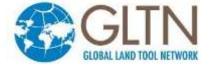

### MANAGING TENURE INFORMATION

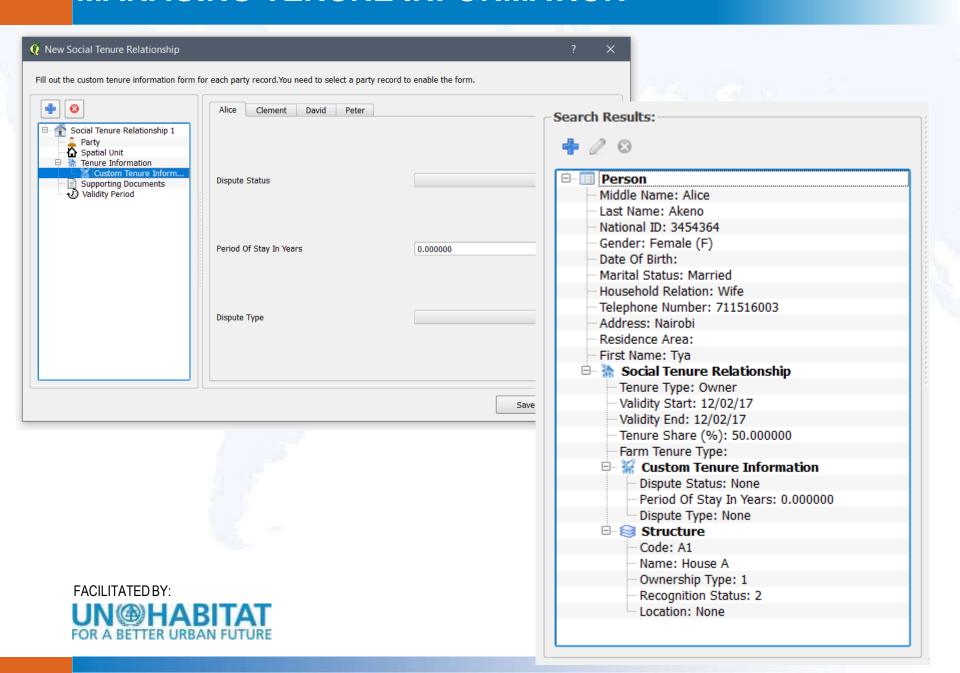

# **SAMPLE DOCUMENT OUTPUTS**

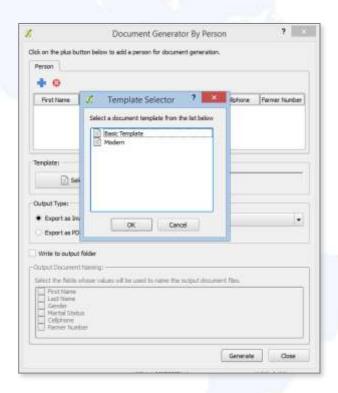

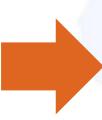

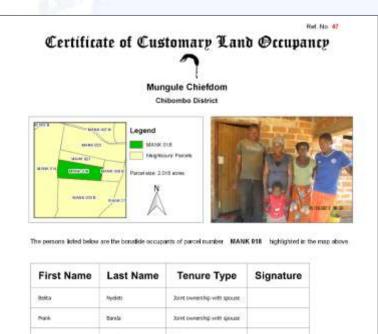

| Belta  | Mydeti   | Joint ownership with spouse |  |
|--------|----------|-----------------------------|--|
| thank. | Banda    | 30x4 ownership with spouse  |  |
| Preser | Zeryda - | Clinic of owner             |  |
| Devid  | Santo    | Daid of ower                |  |

Chieffainess

Village Headperson

STDM Committee

Disclaimer: This discussed to not a New Greet. The sheets are only issued by the President of the Reports of Question through the substantine effice of another through the substantine effice of another through the substantine effice of another of the stantine of the stantine effect of the stantine of the stantine of

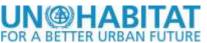

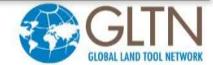

### **MULTILINGUAL SUPPORT**

French, Portuguese, German, Arabic

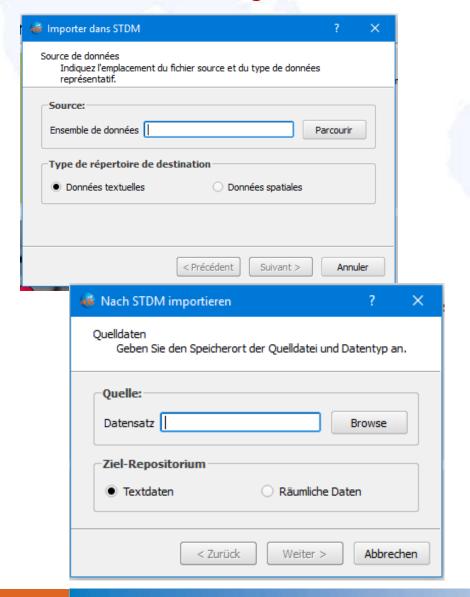

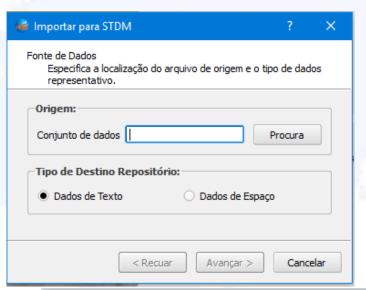

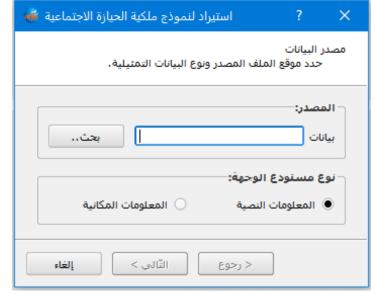

# **CAPACITY DEVELOPMENT**

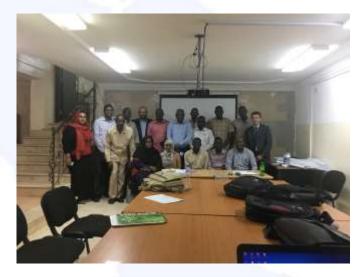

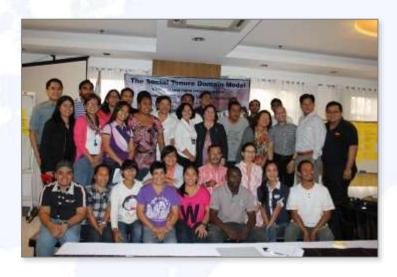

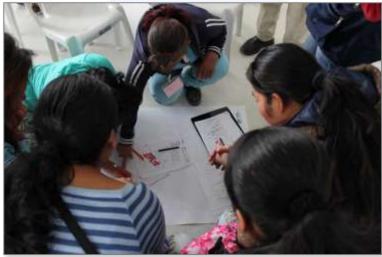

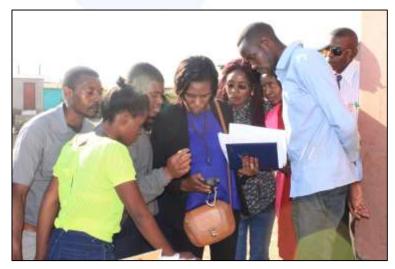

FACILITATED BY:
UN@HABITAT

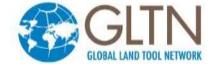

# SUPPORT FROM OPEN SOURCE COMMUNITY

- Writing code
- Finding and fixing bugs
- Testing new releases
- Documenting experiences
- Translation of software and resource materials

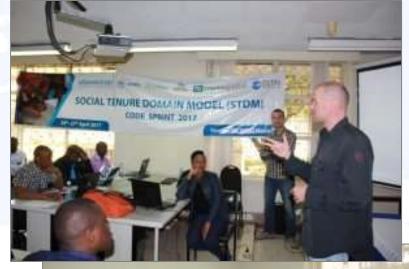

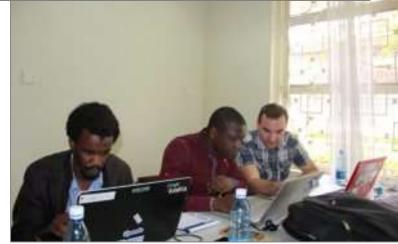

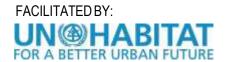

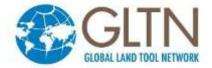

#### **ROADMAP**

- New version releases (version 2.0 in October 2018)
- Follow up on recommendations of STDM Advisory
   Committee
- More strategic partnerships (i.e. academic institutions, user and developer communities)
- Documentation and continuous assessment of STDM
- Focus on country-level capacity development initiatives

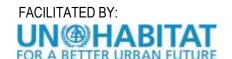

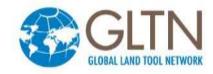

# **ONLINE RESOURCES**

- For more information, please visit www.stdm.gltn.net or subscribe to: lists.osgeo.org/cgi-bin/mailman/listinfo/stdm-user
- To receive important news and updates around STDM in general, subscribe to: <u>lists.osgeo.org/cgi-</u> bin/mailman/listinfo/stdm-announce
- If you find an issue working with STDM, please report it so that developers can check and fix it. To report a bug, subscribe to: lists.osgeo.org/cgi-bin/mailman/listinfo/stdmdev or post it in GitHub at:
  - https://github.com/gltn/stdm/issues
- To browse the source codes or extend the core platform, access the repository here: https://github.com/gltn/stdm

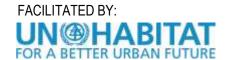

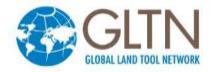

# THANK YOU!

### **GLTN Secretariat**

UN-Habitat, P.O Box 30030, Nairobi 00100, Kenya gltn@unhabitat.org

www.gltn.net stdm.gltn.net

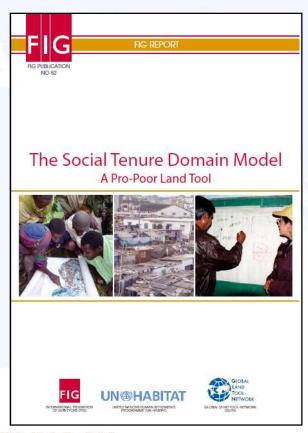

SECURING LAND AND PROPERTY RIGHTS FOR ALL

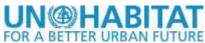

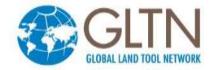